## **Пошаговая инструкция подачи заявления на получение компенсации части родительской платы за присмотр и уход за детьми в дошкольных образовательных организациях через портал Госуслуг**

## **Напоминаем:**

**учетная запись на портале Госуслуг должна быть подтверждена; дети должны быть указаны в личном кабинете в разделе «Семья и дети»**

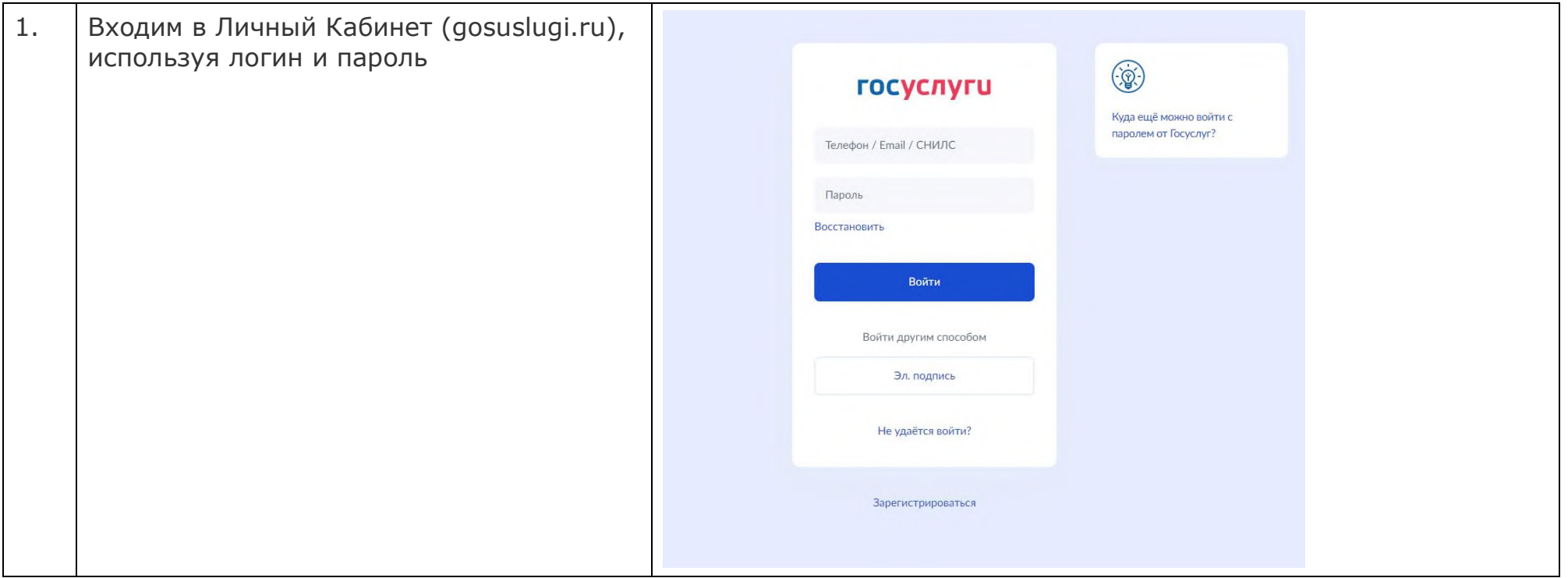

![](_page_1_Picture_86.jpeg)

![](_page_2_Picture_31.jpeg)

![](_page_3_Picture_33.jpeg)

![](_page_4_Picture_27.jpeg)

![](_page_5_Picture_27.jpeg)

![](_page_6_Picture_10.jpeg)

![](_page_7_Picture_123.jpeg)

![](_page_8_Picture_23.jpeg)

![](_page_9_Picture_13.jpeg)

![](_page_10_Picture_13.jpeg)

![](_page_11_Picture_25.jpeg)

![](_page_12_Picture_28.jpeg)

![](_page_13_Picture_24.jpeg)

![](_page_14_Picture_73.jpeg)

![](_page_15_Picture_33.jpeg)

![](_page_16_Picture_80.jpeg)

**Поскольку компенсационные выплаты предоставляются из муниципального бюджета, заявление через систему госуслуг должно быть переадресовано в соответствующую муниципальную администрацию.**

![](_page_17_Picture_25.jpeg)

![](_page_18_Picture_39.jpeg)